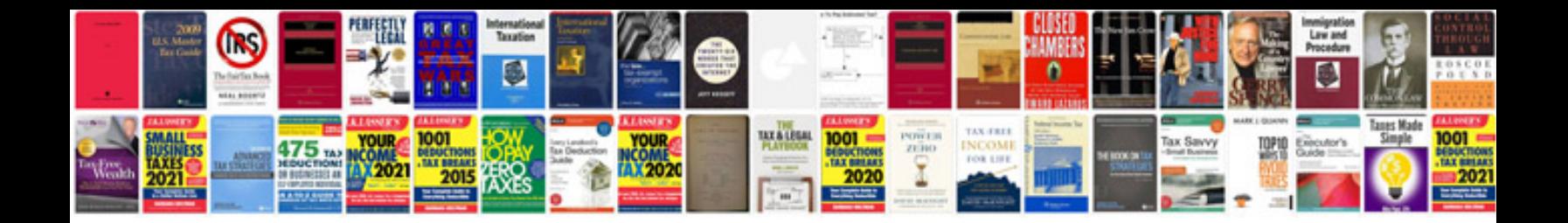

C0050 abs code

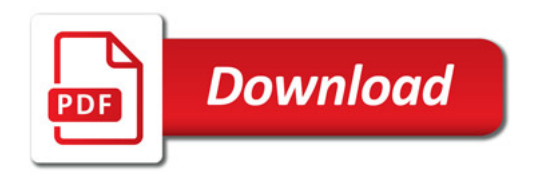

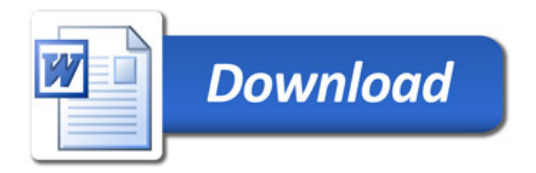